#### **Developing Advanced Units of Learning Using IMS Learning Design Level C**

#### **Citation for published version (APA):**

Koper, R. (2005). Developing Advanced Units of Learning Using IMS Learning Design Level C.

**Document status and date:** Published: 14/06/2005

#### **Document Version:**

Peer reviewed version

#### **Please check the document version of this publication:**

• A submitted manuscript is the version of the article upon submission and before peer-review. There can be important differences between the submitted version and the official published version of record. People interested in the research are advised to contact the author for the final version of the publication, or visit the DOI to the publisher's website.

• The final author version and the galley proof are versions of the publication after peer review.

• The final published version features the final layout of the paper including the volume, issue and page numbers.

#### [Link to publication](https://research.ou.nl/en/publications/0af43da2-b489-4625-9707-33dfb4330ef2)

#### **General rights**

Copyright and moral rights for the publications made accessible in the public portal are retained by the authors and/or other copyright owners and it is a condition of accessing publications that users recognise and abide by the legal requirements associated with these rights.

- Users may download and print one copy of any publication from the public portal for the purpose of private study or research.
- You may not further distribute the material or use it for any profit-making activity or commercial gain
- You may freely distribute the URL identifying the publication in the public portal.

If the publication is distributed under the terms of Article 25fa of the Dutch Copyright Act, indicated by the "Taverne" license above, please follow below link for the End User Agreement:

#### https://www.ou.nl/taverne-agreement

#### **Take down policy**

If you believe that this document breaches copyright please contact us at:

#### pure-support@ou.nl

providing details and we will investigate your claim.

Downloaded from https://research.ou.nl/ on date: 27 Aug. 2020

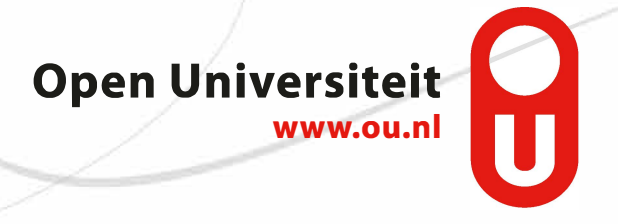

### **Developing Advanced Units of Learning Using IMS Learning Design Level C**

Rob Koper Educational Technology Expertise Center Open University of the Netherlands **SLIDES: http://hdl.handle.net/1820/364**

> UNFOLD CoP Meeting Braga, 17 June 2005

# **Content**

- Perspective of presentation: *developer* (not designer or user)
- Introduction to LD level C - Notifications
- Examples of advanced pedagogical functions
	- Notify teachers and learners about workflow milestones
	- Set new activities, depending on events in the system
	- Create systems based on automatic task selection
	- Create software agents that work global on a set of units of learning

### From Level A to level B

#### *Level B Adds dynamics to the learning design:*

- adaptation of activities, plays, etc.
- adaptation of external resources
- digital portfolio's
- advanced sequencing
- model new and classical forms of assessment
- change content in runtime through properties
- ask input from users, support interactions for collaborative learning
- calculations

• ...

#### From level B to level C

- Level C adds **notifications** to the learning design:
	- The *on-completion* model is extended with a notification element.
	- The *then* model is extended with a notification element.
	- Global elements *set-property* and *set-property-group* are both extended with a notification element

## Notifications: Why Notifications?

- When properties change, users can be informed
- When activities are completed by a user, some other users can be informed or can have new tasks
- When the pedagogical design is not fixed, but rulebased this is one of the ways to implement such designs
- To support the creation of software agents in LD that can notify users in other units of learning when certain events happen.

## Structure of a notification

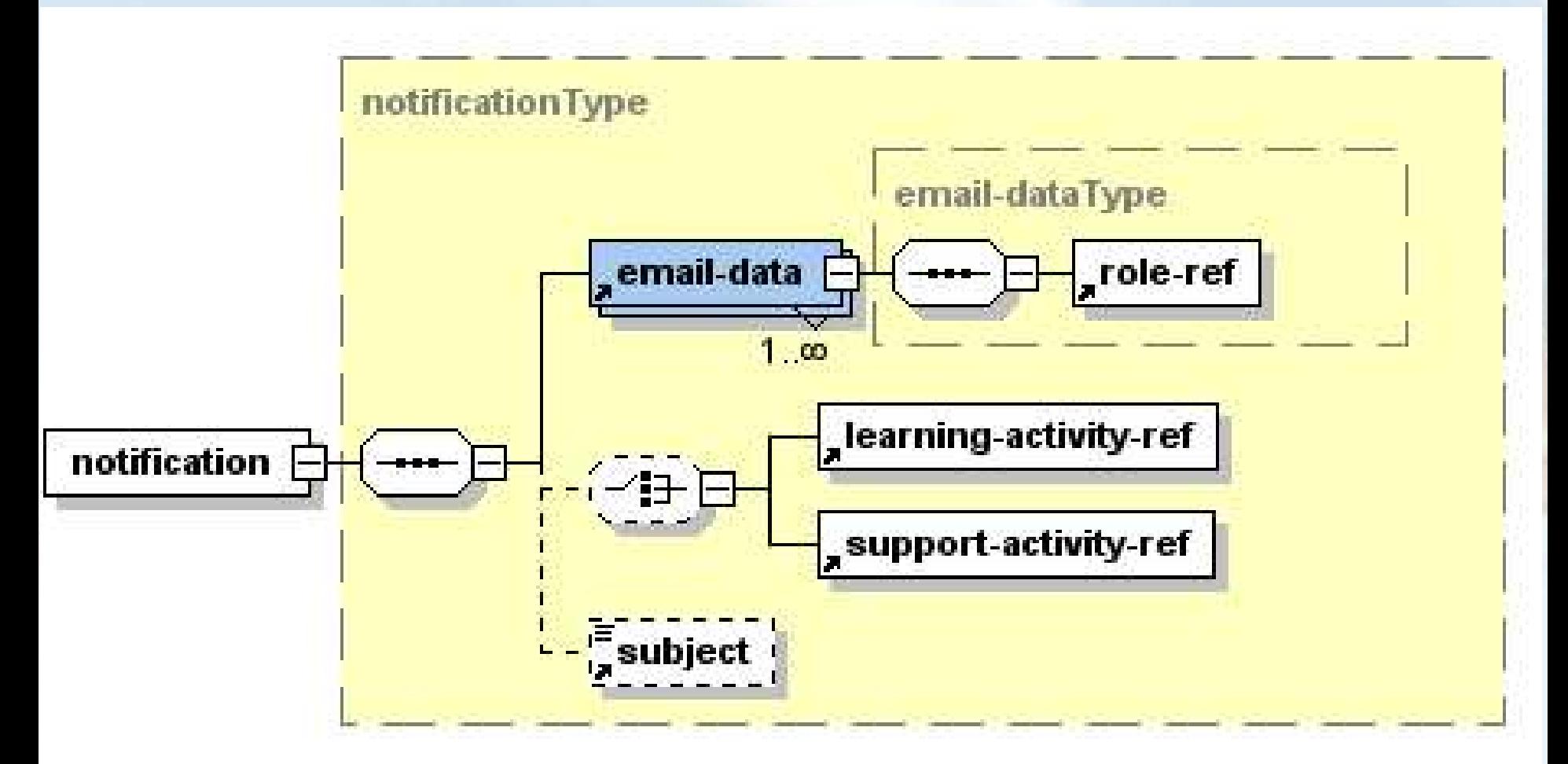

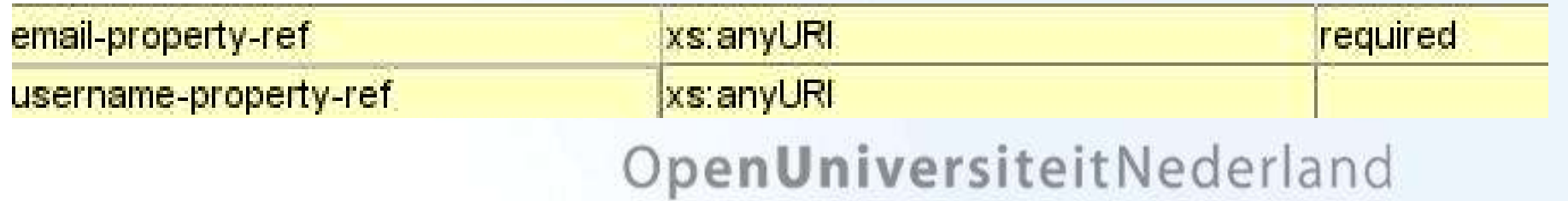

### *On-completion* Model

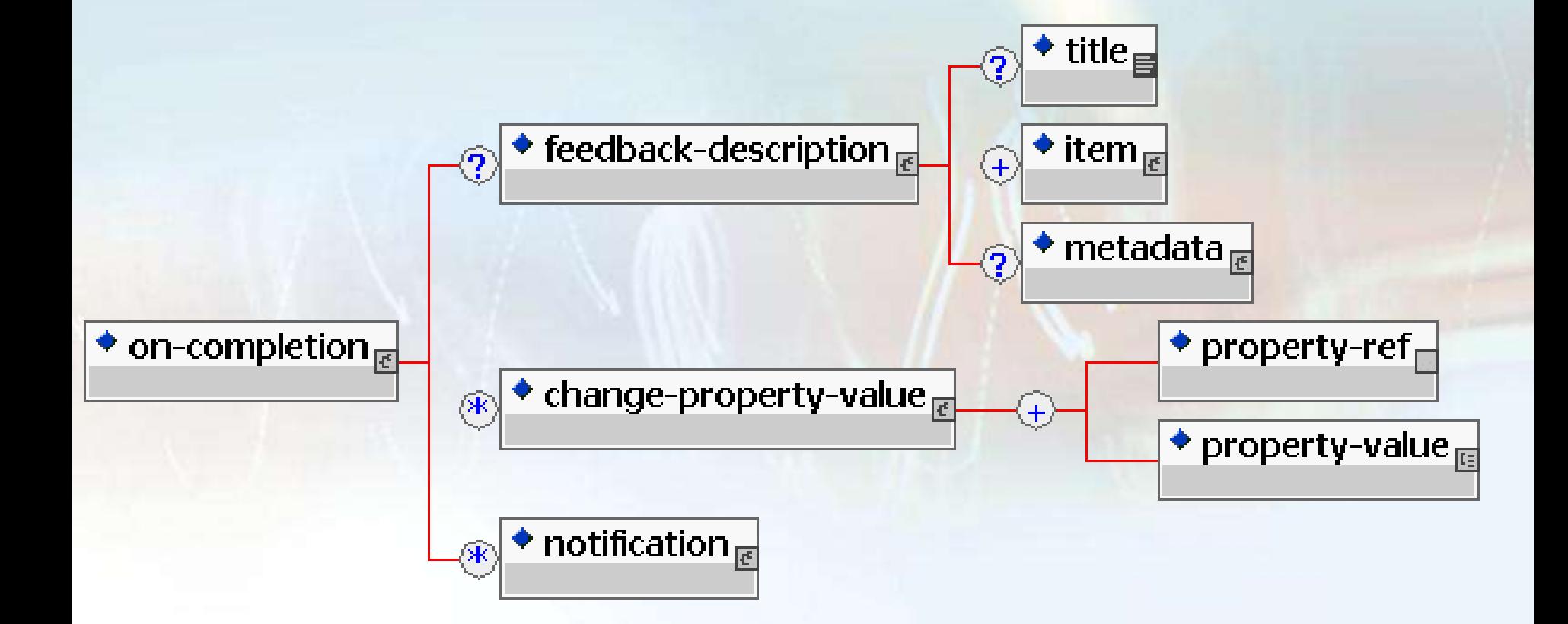

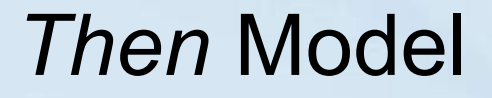

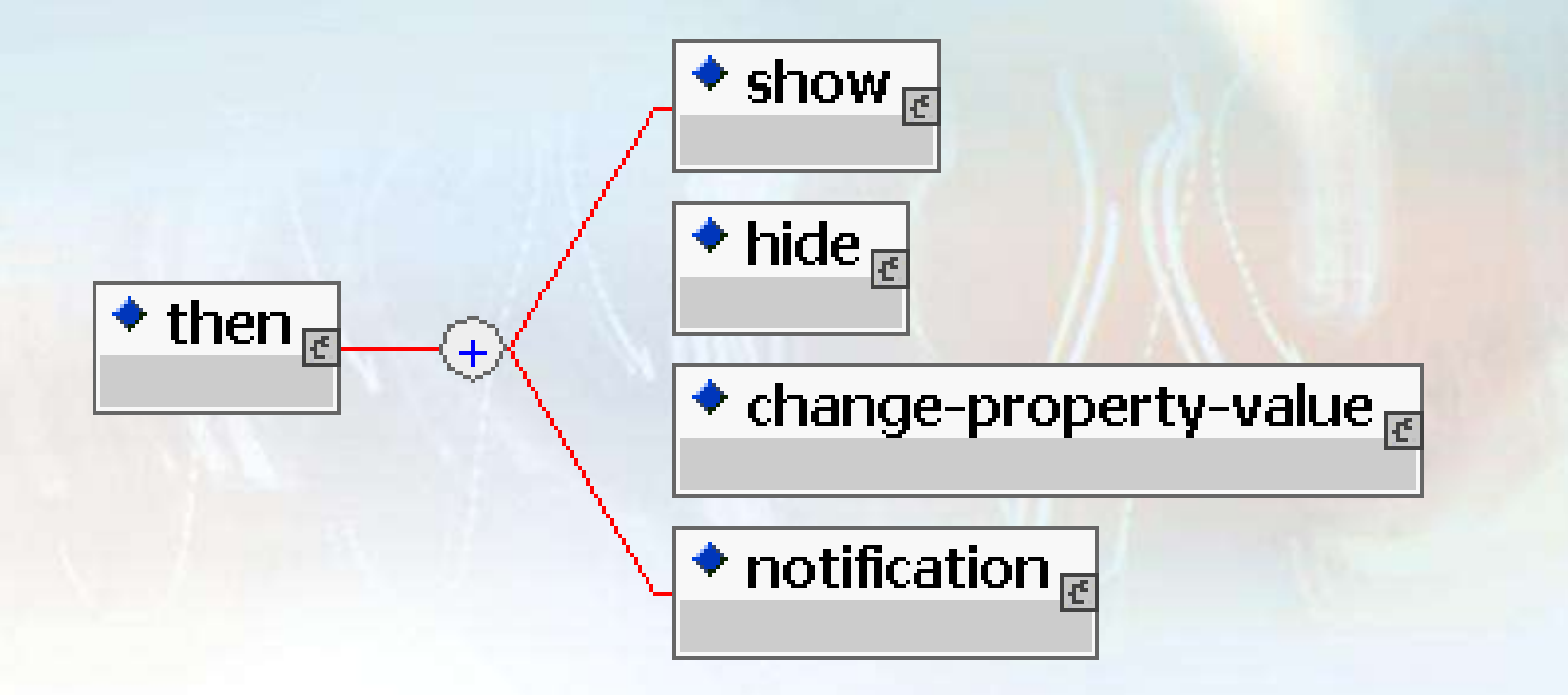

### *Set-property* & *set-property-group*

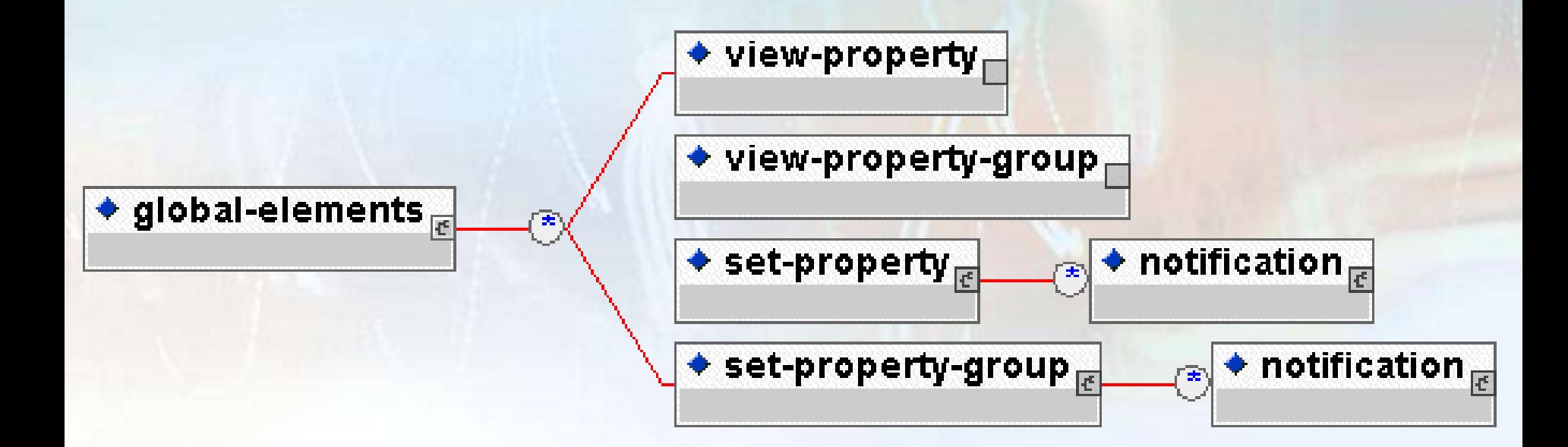

# Creating Notifications

- Create an email property (e.g. locpers of globpers property)
- Create activities with visibility attribute is 'false'
- Put these in an activity-structure (mainly of type 'selection')
- Set a notification (e.g. when a property value changes)
- The email property should be filled (asking users, filling it in from a database)
- The notification will:
	- a. Send an email to the persons in the role notifying a message and/or a new activity (with link)
	- b. Make the invisible activity visible

# Examples

Notify teachers and learners about workflow milestones

Common Scenario 1:

- Student activity: write report, send to teacher
- When student sends in report: teacher gets a message that student has send in the report
- When the teacher has graded the report the student is notified with the grade.

#### Other scenario's

● ...

- Notify teacher when students fails to pass a test
- Notify students when other students have results

### Set new activities depending on events

- When students fail to pass a test: a new activity can be assigned
- When a property has a certain value, certain activities are presented to certain users (e.g. nonnative speakers get some additional activities)
- Teacher gets a new task per student to grade a report or to do some other work

● ...

### Dynamic task selection

Rule based system:

- *If* (student property  $X = a$ , AND student property  $Y = b$ ) **Then** assign activity N (through a notification)
- *If* (student property  $X = c$ , AND student property  $Y = b$ ) **Then** assign activity M (through a notification)

etc.

## Software Agents in LD

- UOL A acts as a software agent
- UOL B, C & D are regular UOLs

Uses: a combination of global properties & notifications UOL A:

- *If* (certain pattern in global-properties K,L,M) *Then* assign new activity (via notifications)
- UOL B, C & D can be any UOLs, but with joint globalproperties K,L & M (e.g. LIP elements)
- (variant: set property in A and read property/set new task in B,C & D)

### Questions, Discussion, ...